# <span id="page-0-0"></span>**Service Manual**

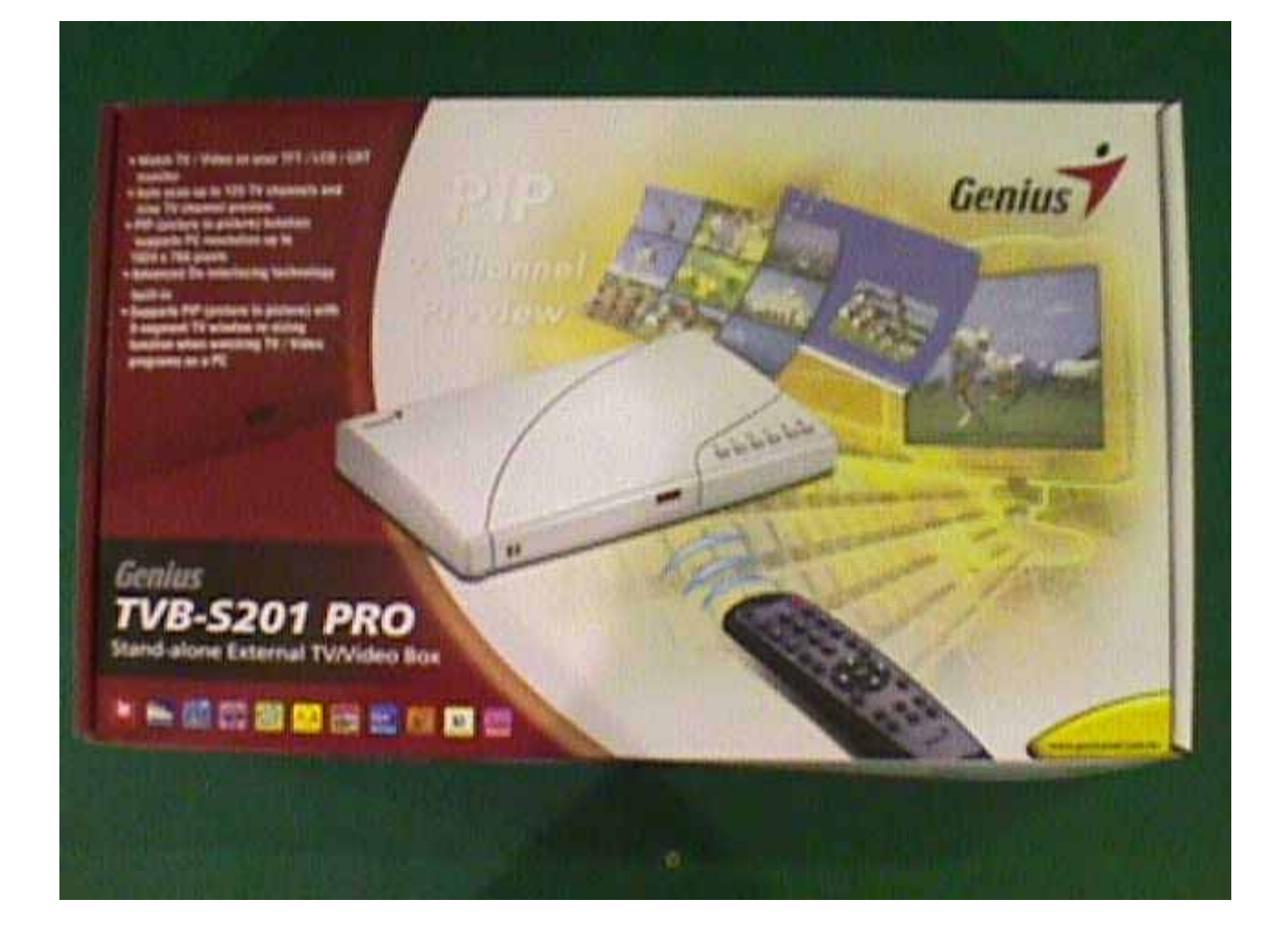

#### TVB-S201 PRO

# **Table of Contents**

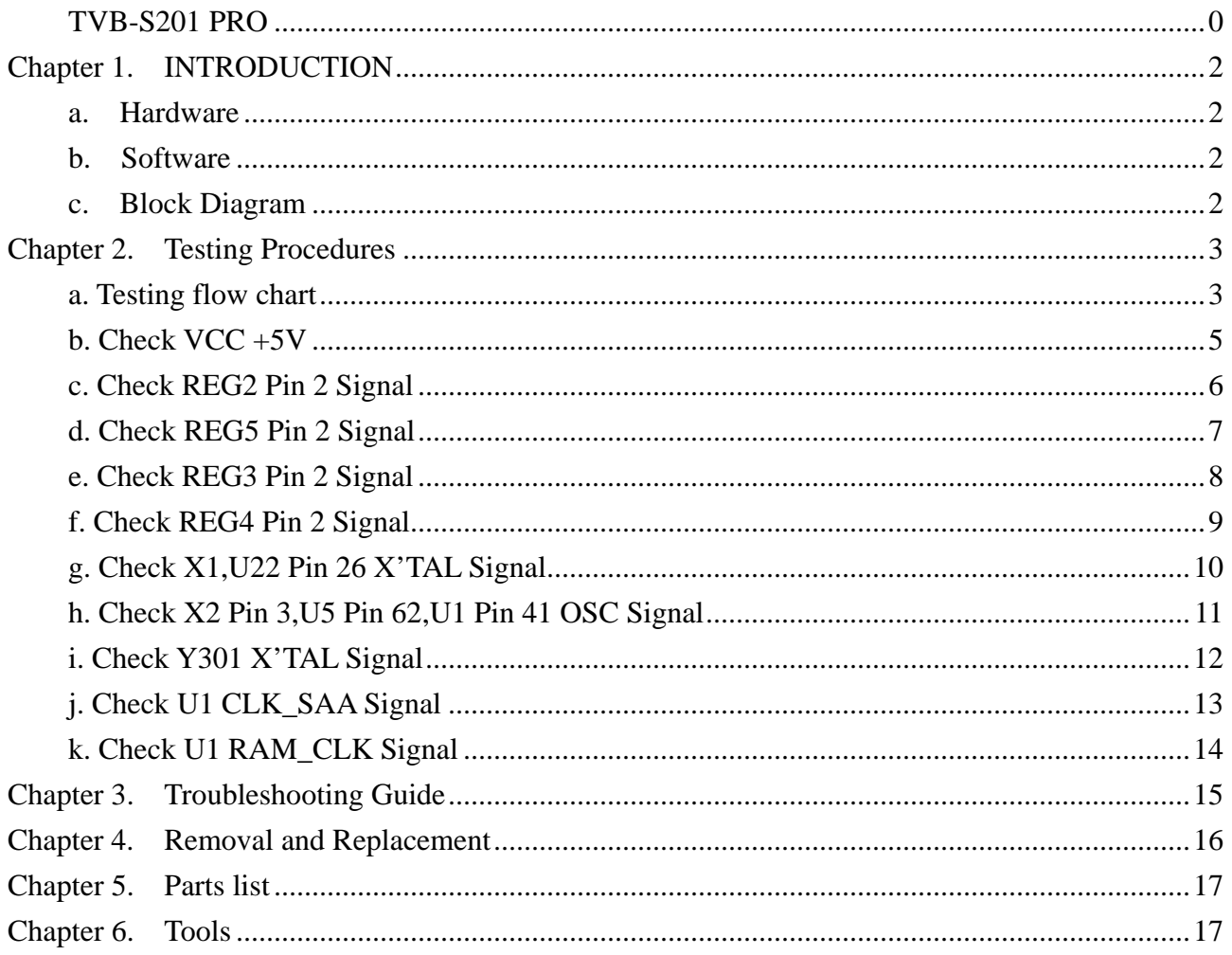

### <span id="page-2-0"></span>**Chapter 1. INTRODUCTION**

#### **a. Hardware**

- PC586 above
- Connection port VGA

#### **b. Software**

♦ Win98 above

#### **c. Block Diagram**

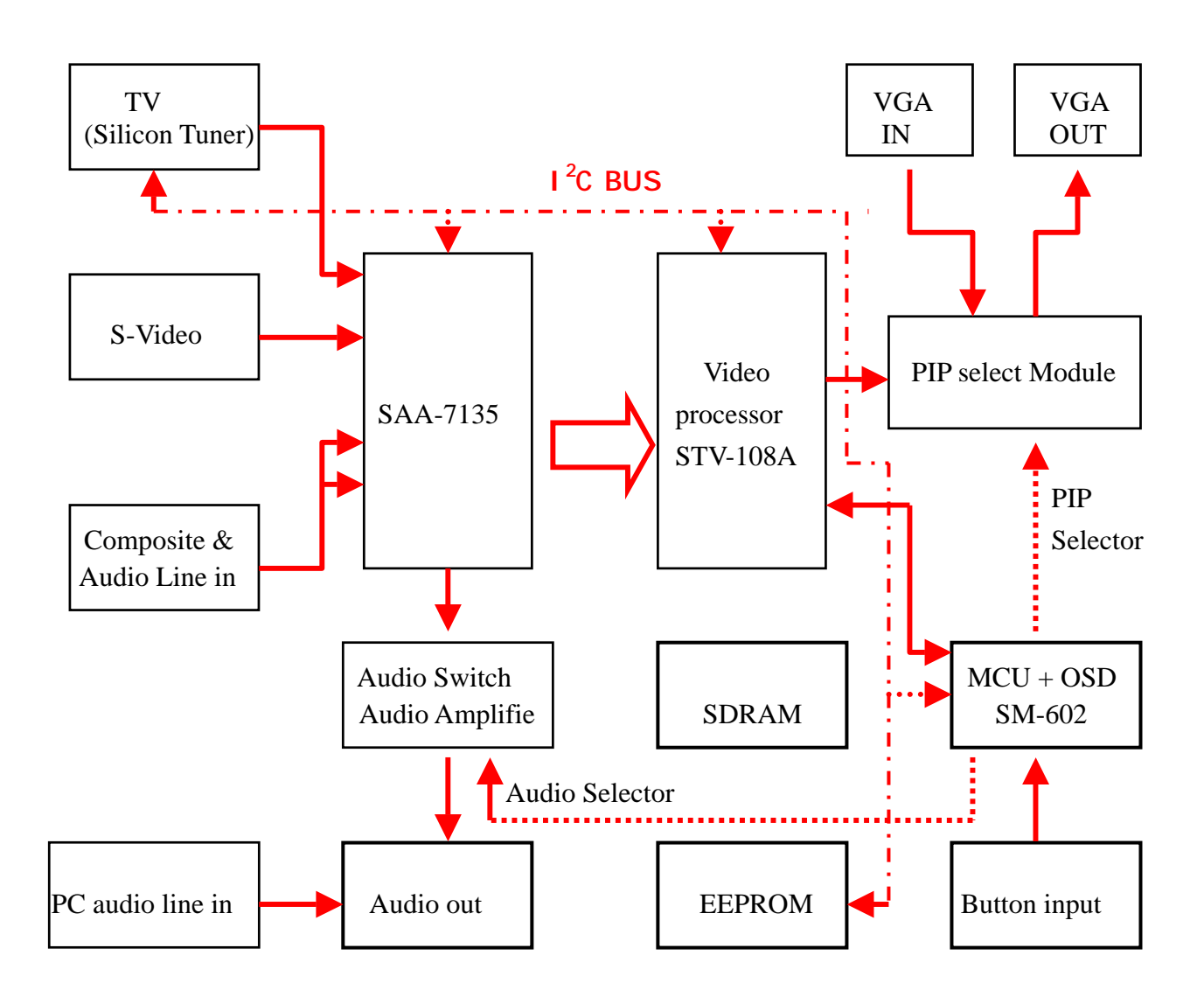

#### <span id="page-3-0"></span>**Chapter 2. Testing Procedures**

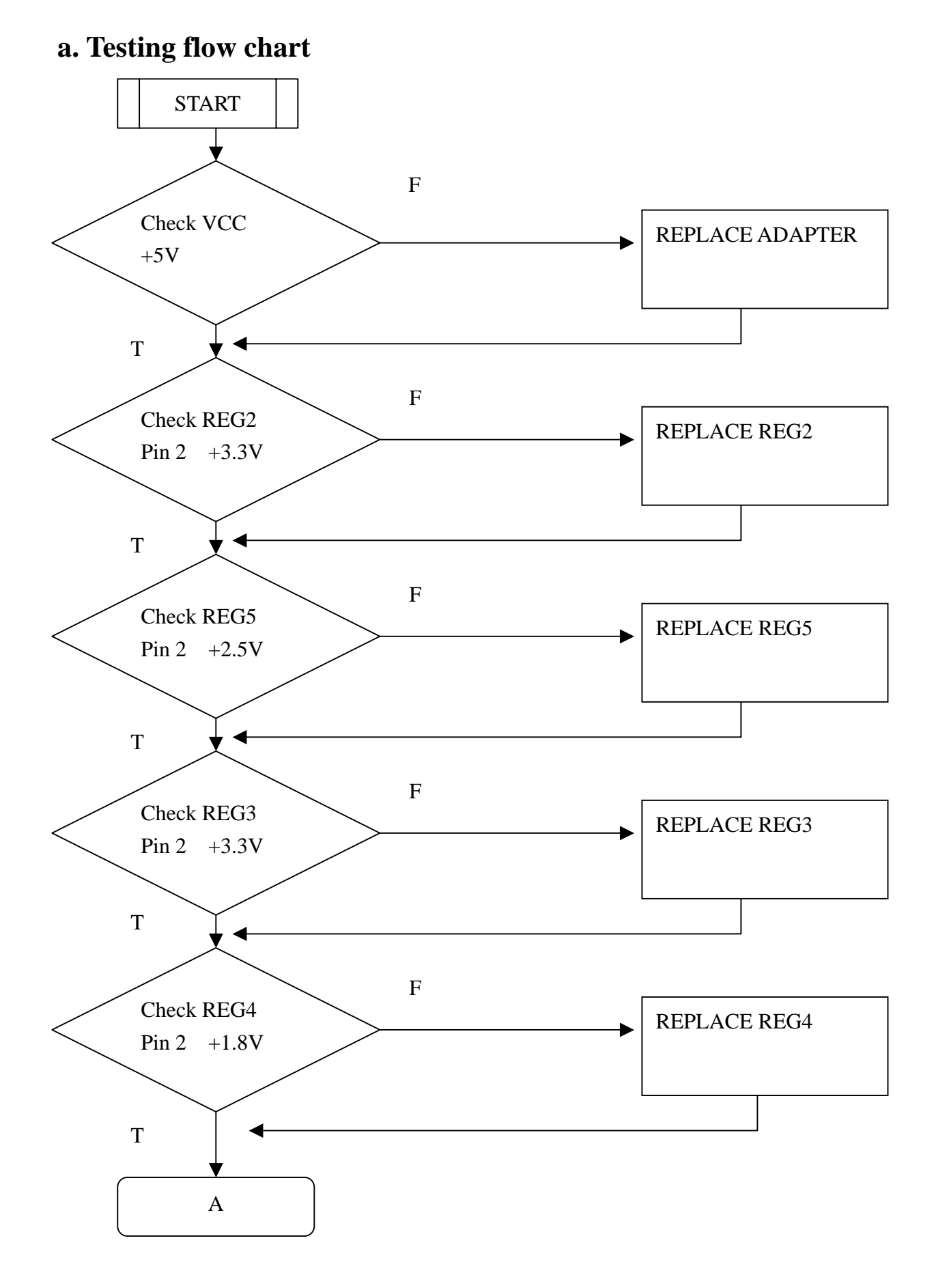

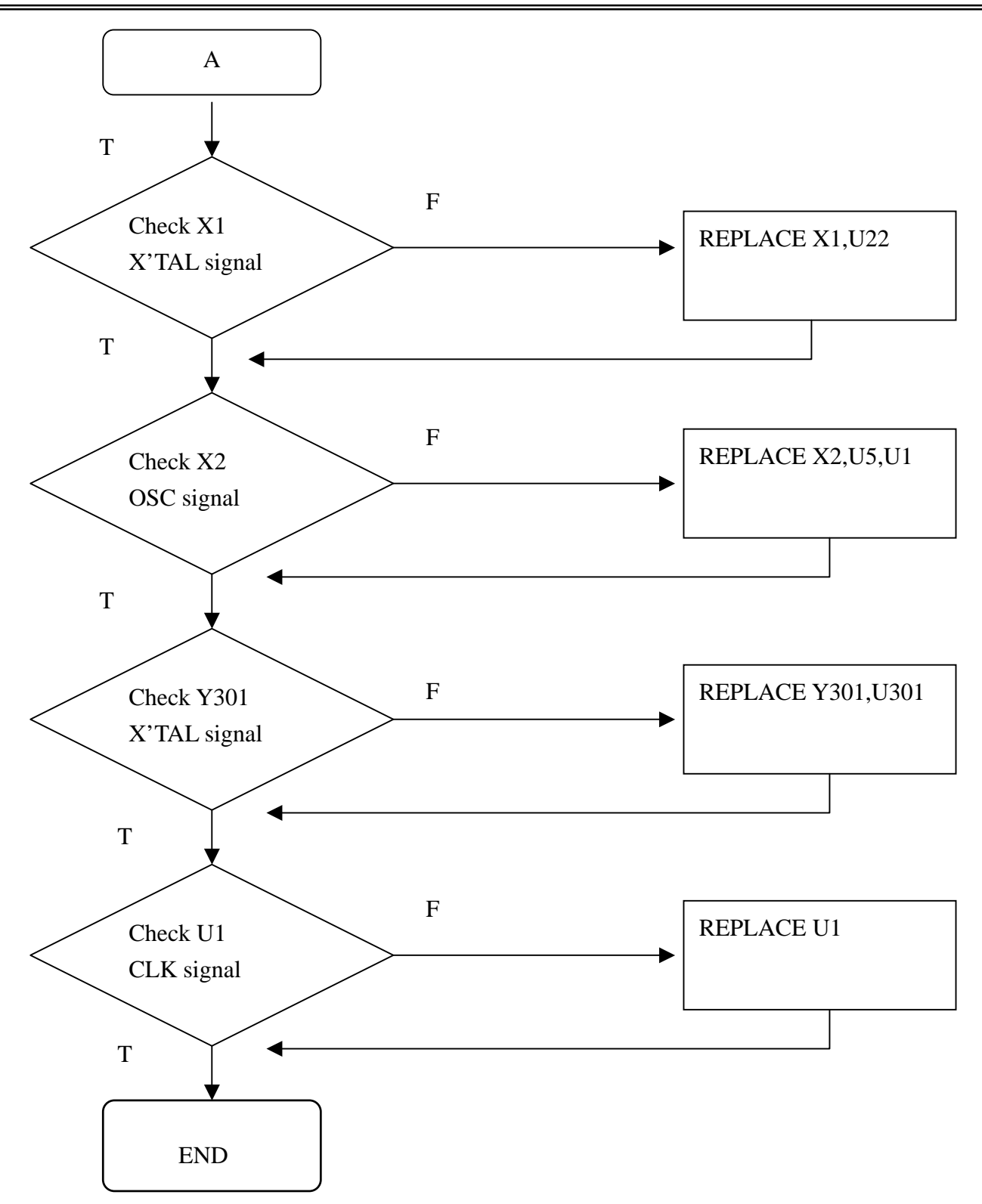

<span id="page-5-0"></span>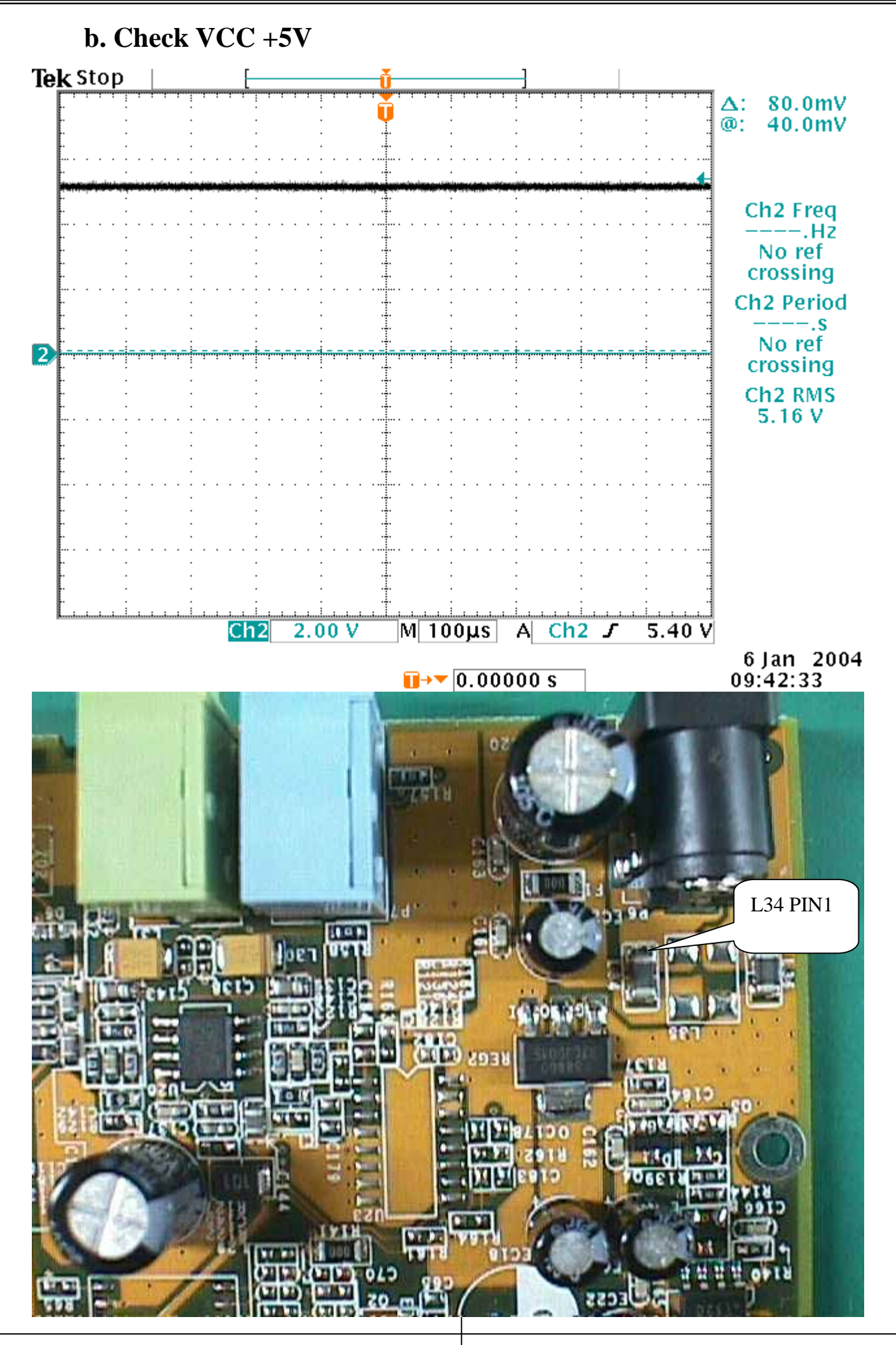

<span id="page-6-0"></span>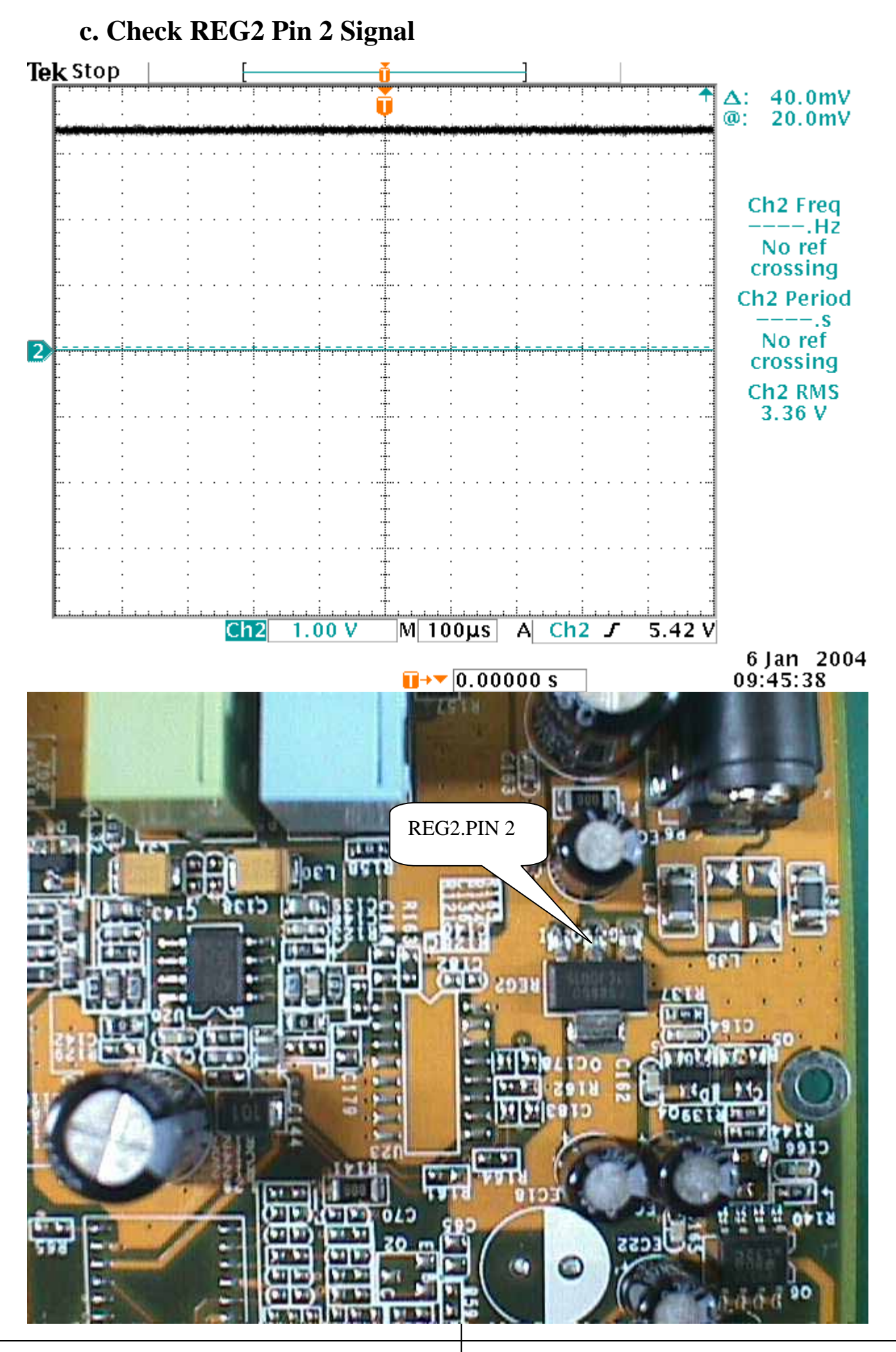

*Version 1.0 Page 6*

<span id="page-7-0"></span>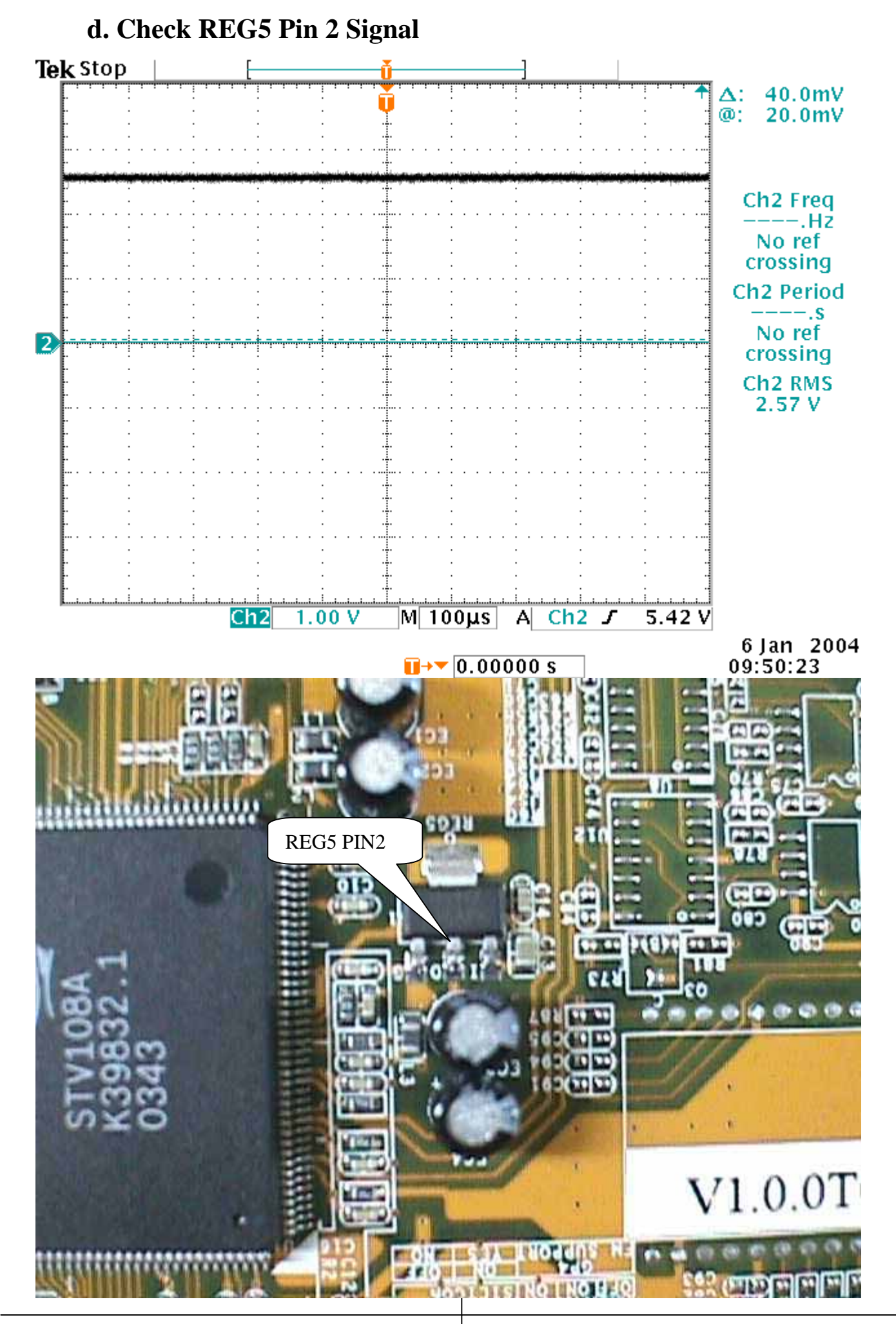

<span id="page-8-0"></span>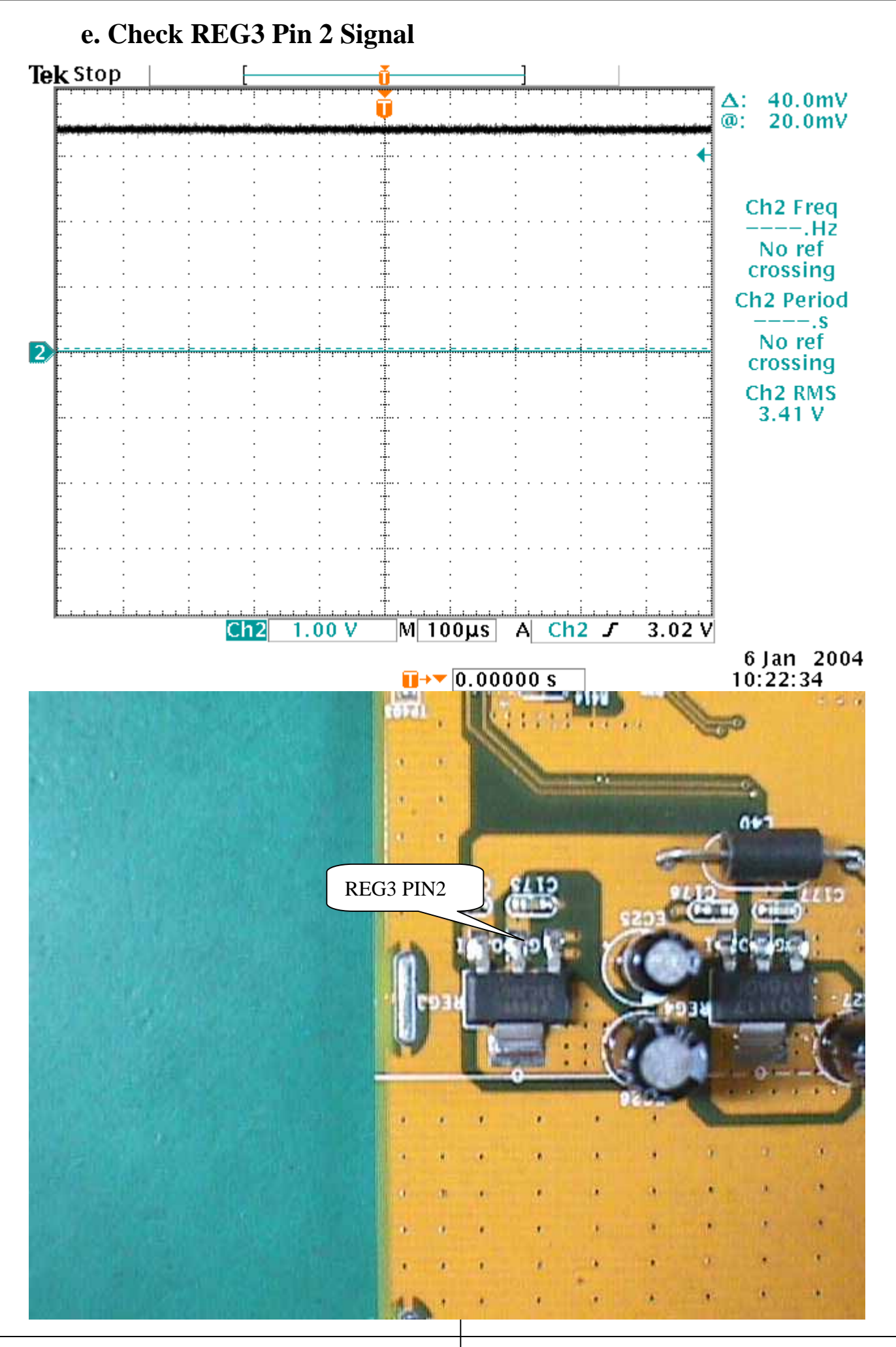

<span id="page-9-0"></span>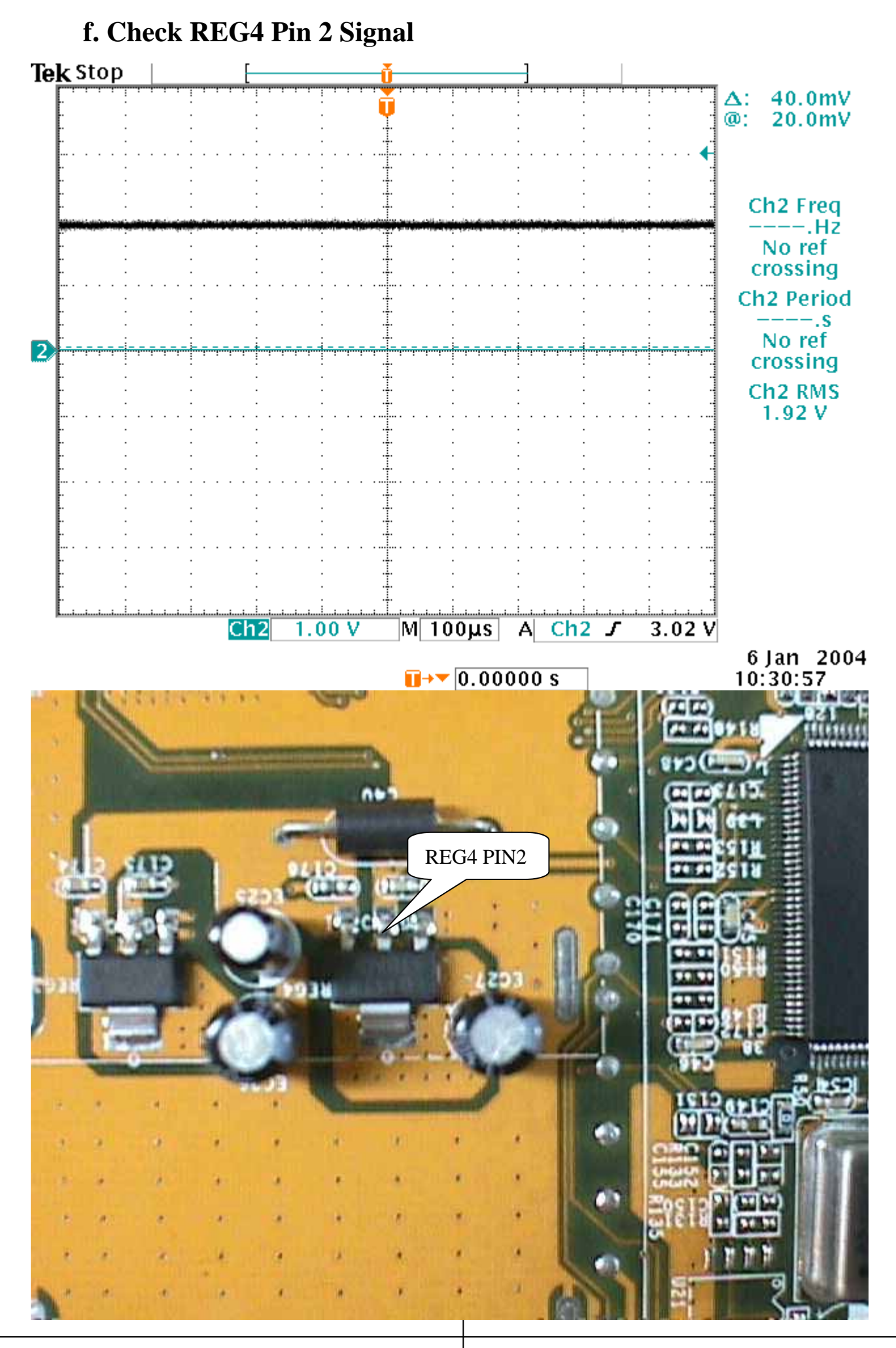

<span id="page-10-0"></span>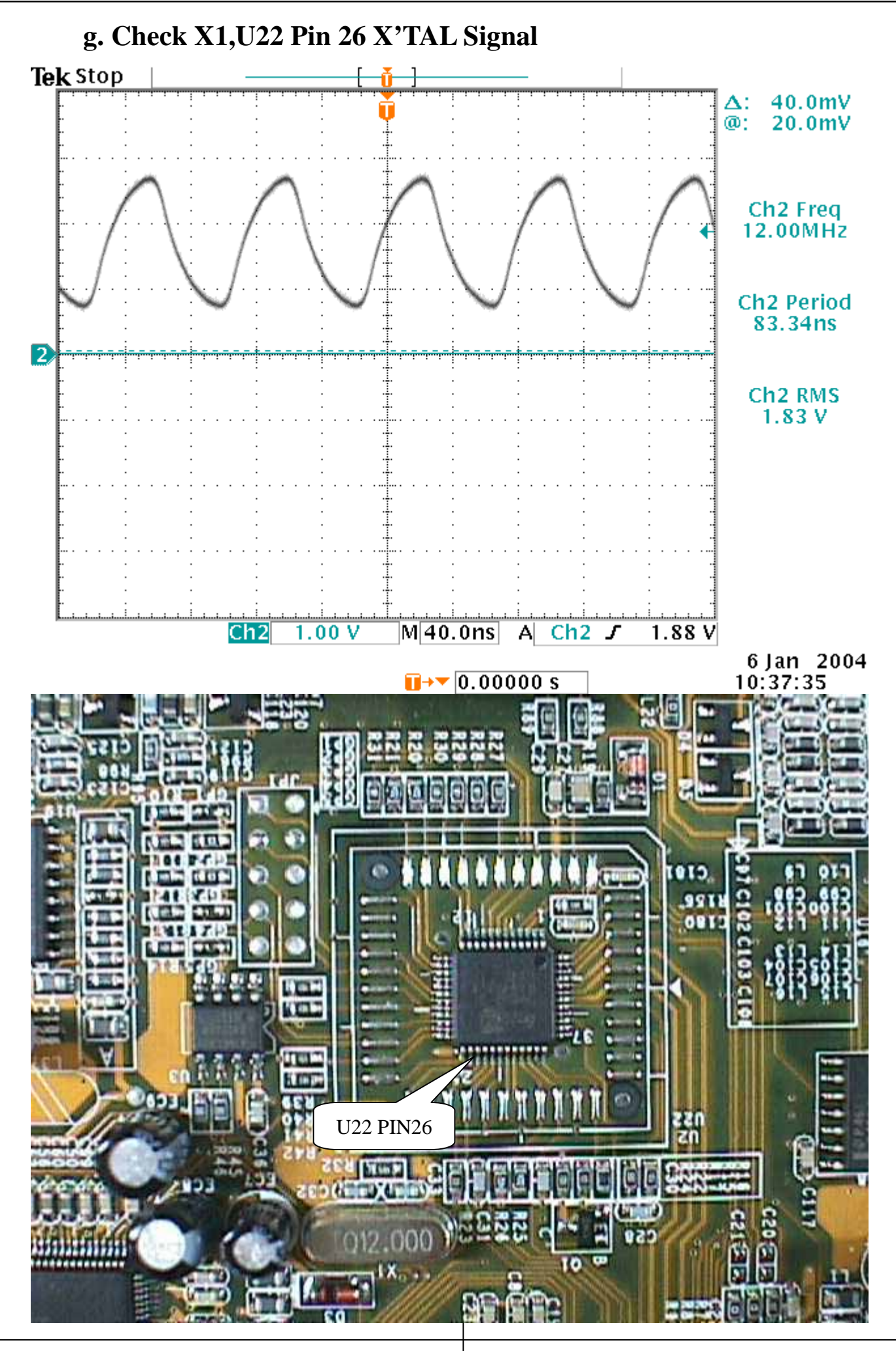

*Version 1.0 Page 10*

<span id="page-11-0"></span>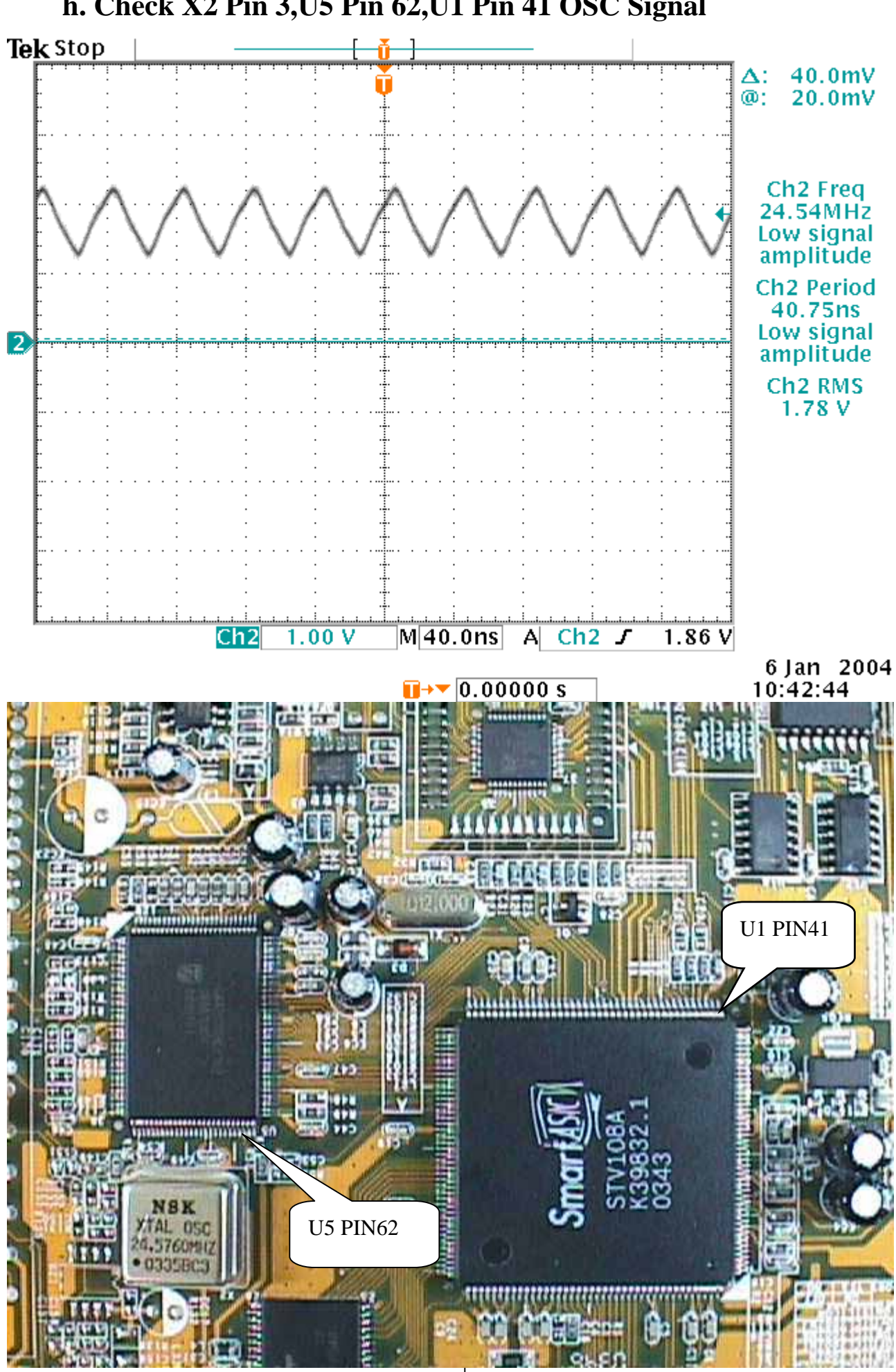

#### **h. Check X2 Pin 3,U5 Pin 62,U1 Pin 41 OSC Signal**

*Version 1.0 Page 11*

<span id="page-12-0"></span>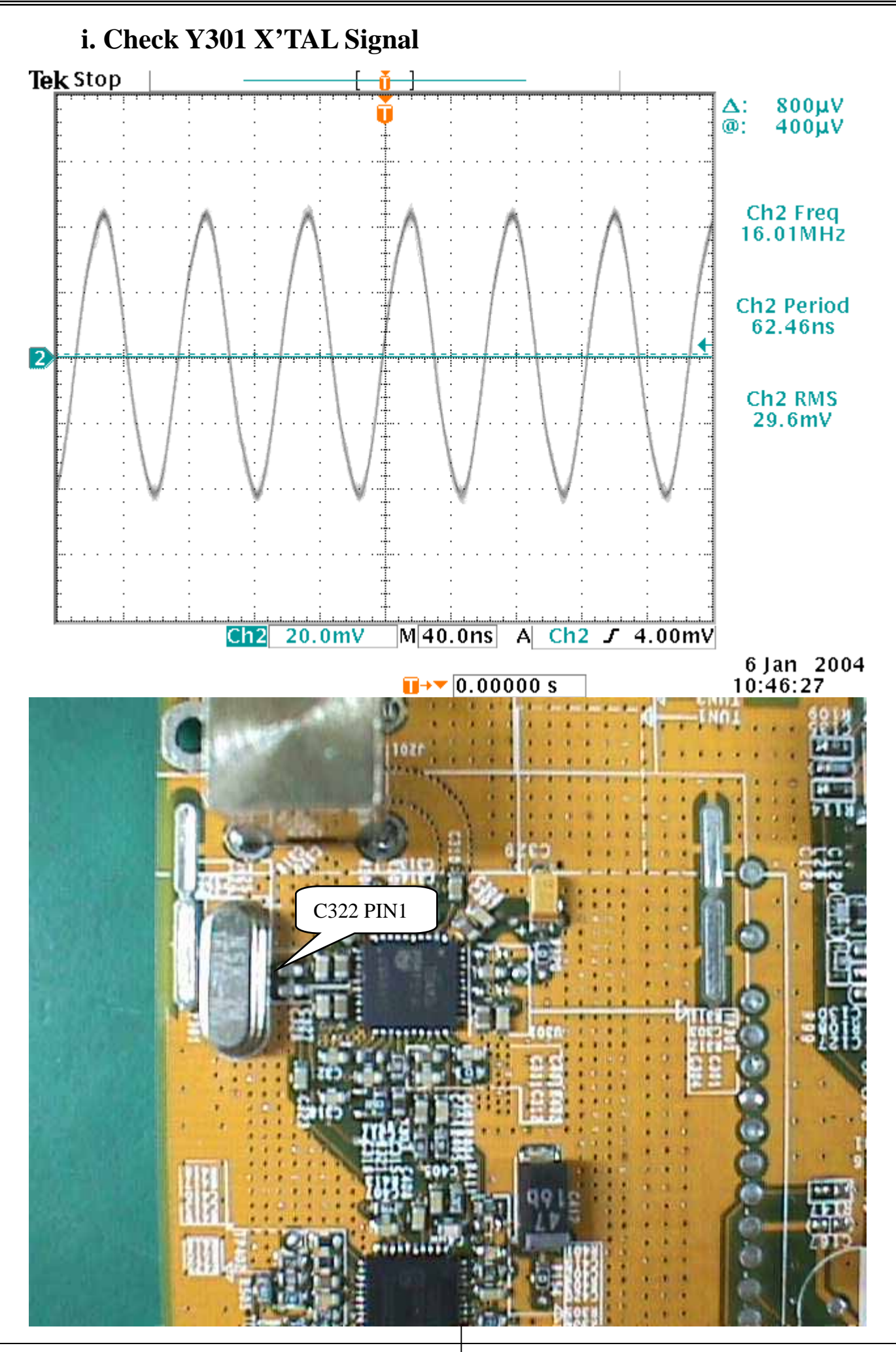

<span id="page-13-0"></span>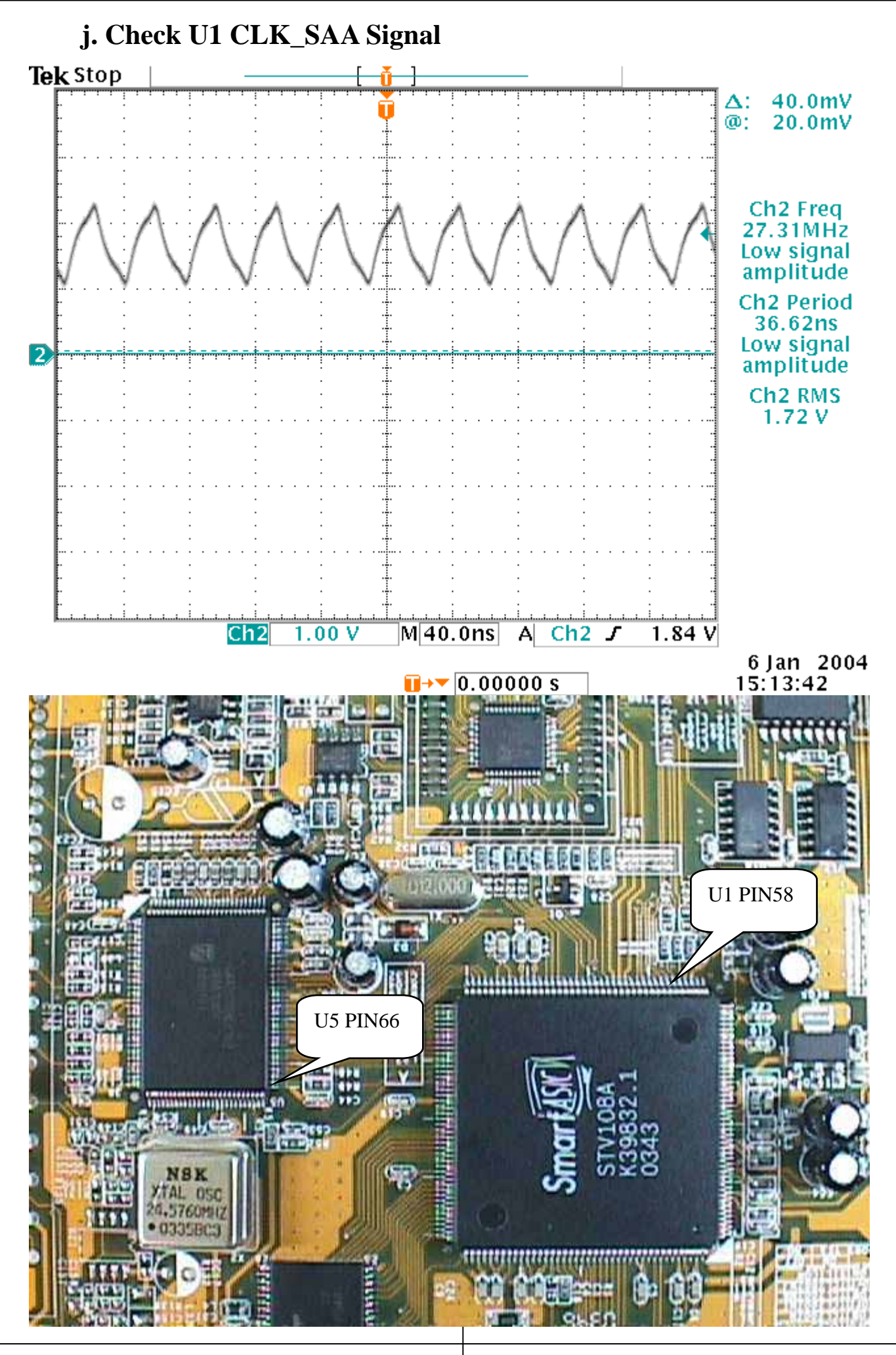

<span id="page-14-0"></span>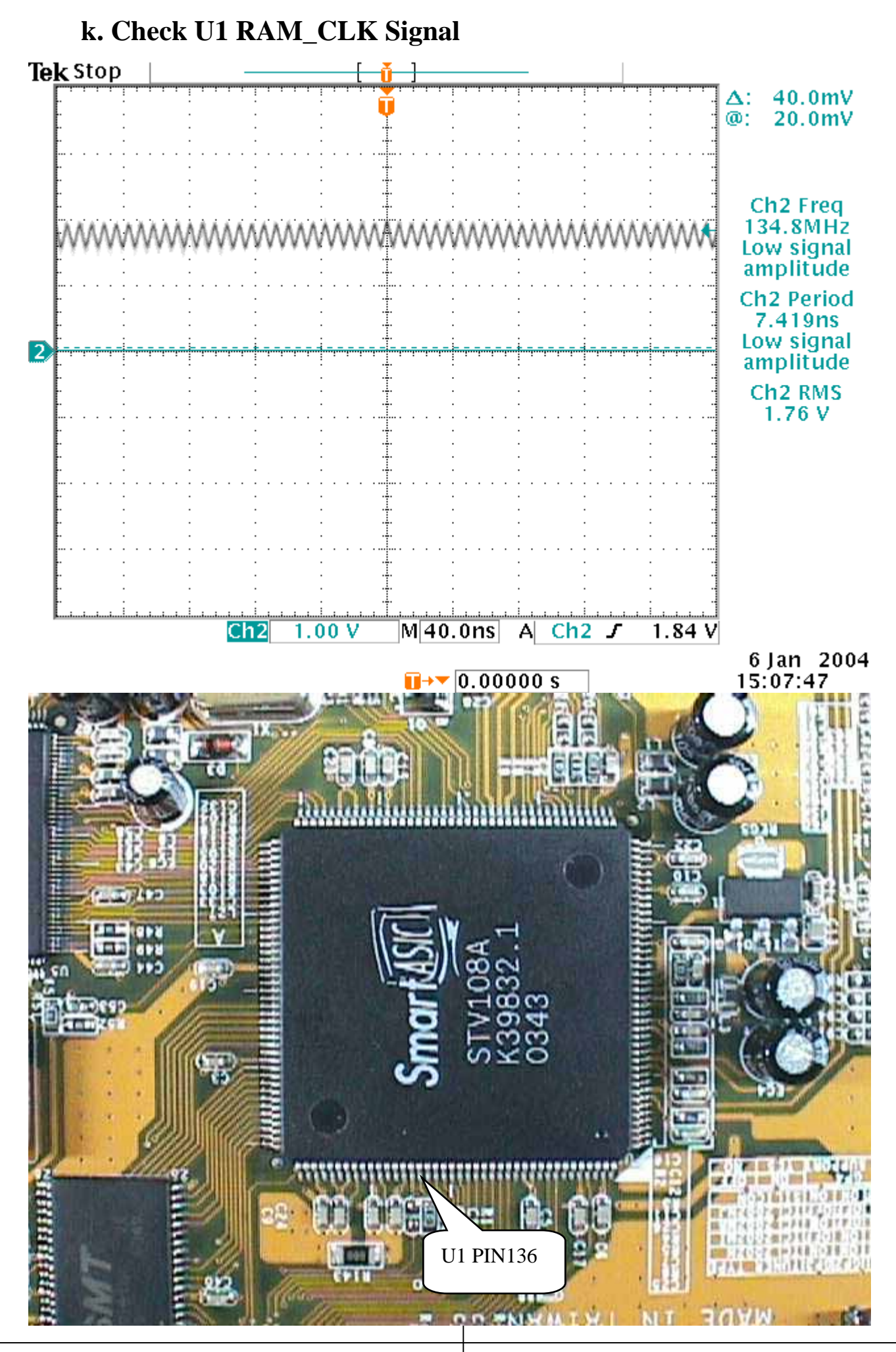

# <span id="page-15-0"></span>**Chapter 3. Troubleshooting Guide**

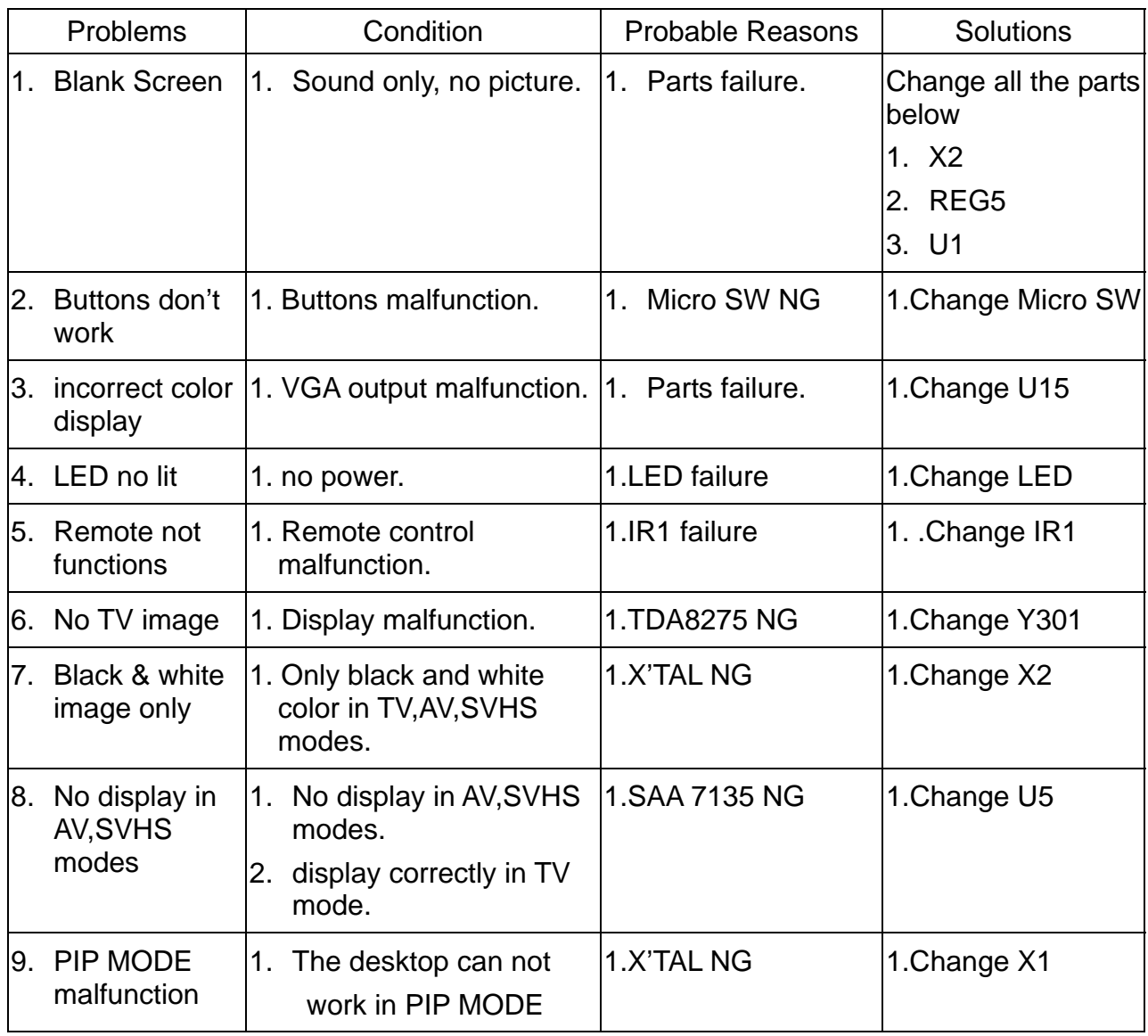

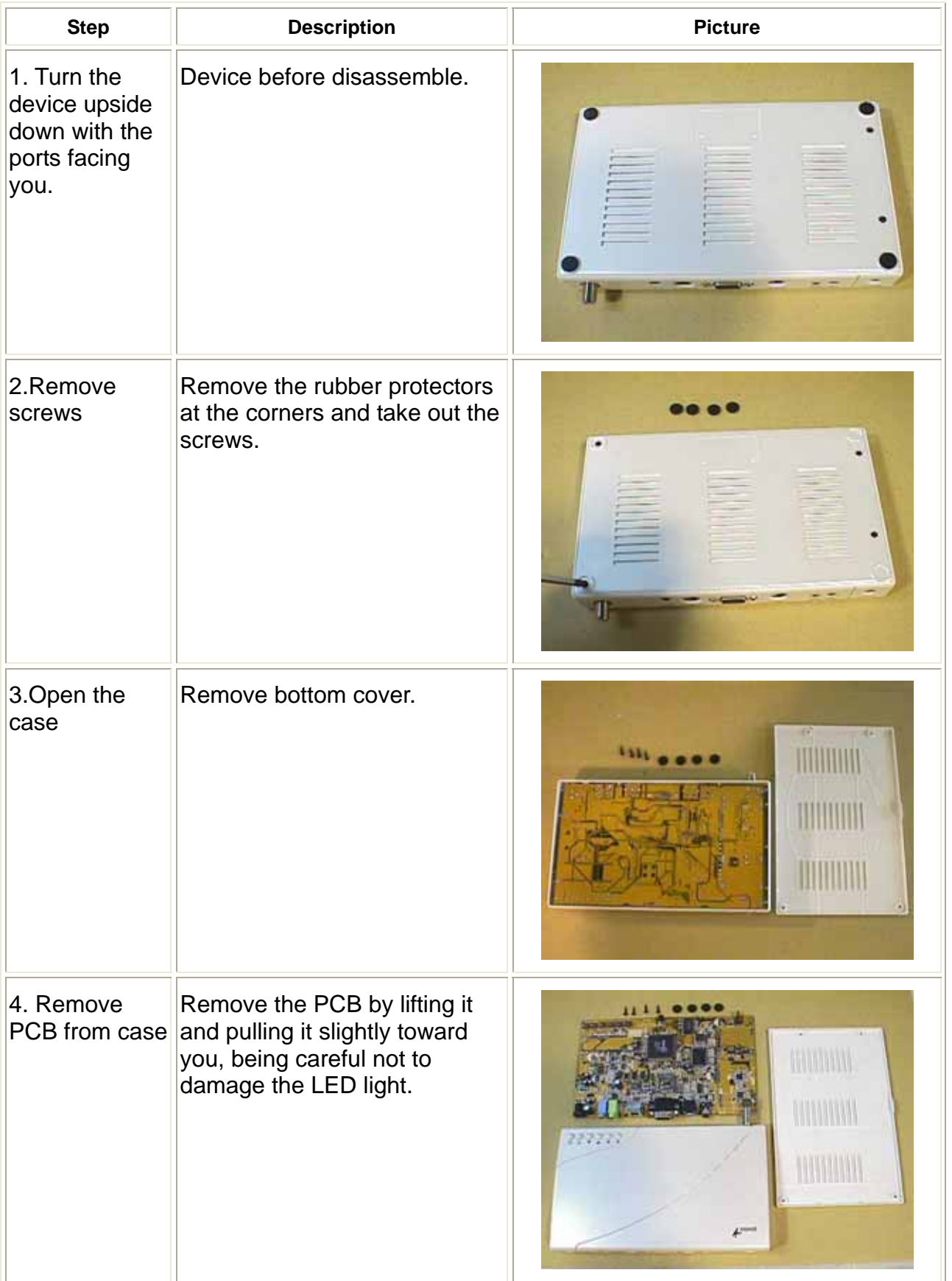

# <span id="page-16-0"></span>**Chapter 4. Removal and Replacement**

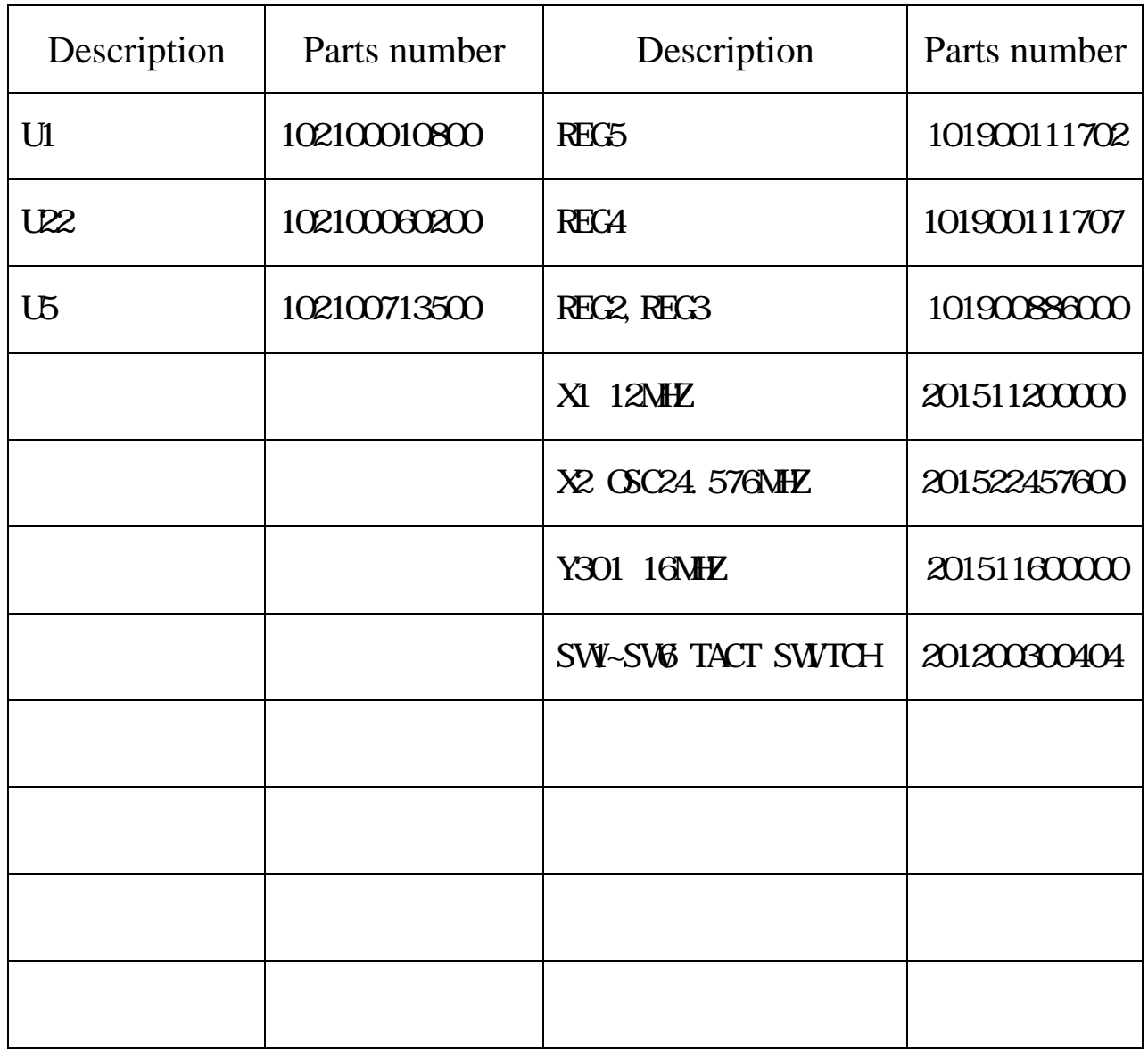

# <span id="page-17-0"></span>**Chapter 5. Parts list**

#### **Chapter 6. Tools**

- 1. Screwdriver cross
- 2. Oscilloscope